# CISC 1600/1610 Computer Science I

#### Flow of control

Professor Daniel Leeds dleeds@fordham.edu JMH 328A

#### Linear execution of statements

• Each action performed in written order

cout << c;

What is the result of this set of statements?
int a=1, b=2, c;
c = a+b;
a=5;

# Linear execution of statements

• Each action performed in written order

What is the result of this set of statements?

```
int a=1, b=2, c;

a=5;

c = a+b;

cout << c;

Statement 1

V
Statement 2

V
Statement 3

V
Statement 4
```

# Alternatives to "linear execution" Conditional actions >./myProgram What is your name? Joe What time is it? 0900 Statement 1 Good morning, Joe. Statement 2a Statement 2b >./myProgam What is your name? Laura What time is it? 1400 Statement 4 Good afternoon, Laura.

# Alternatives to "linear execution" Repeated actions

#### > ./myProgram

```
Infinite bottles of beer. Take one down.
Infinite bottles of beer. Take one down.
Infinite bottles of beer. Take one down.
Infinite bottles of beer. Take one down.

> Statement 1

Statement 2

Statement 3
```

#### The if-else statement

• if-else is used to perform a two way branch

```
if ( condition )
    statement1;
else
    statement2;
```

- $\bullet$  statement1 is performed if condition is true
- statement2 is performed if condition is false
- Only one of the two statements is performed!

#### condition - a Boolean expression

- Boolean expressions are either true or false
- Conditions often consist of comparisons
  - $-age \ge 21$  // can buy drinks
  - age < 4 // can ride subway for free</pre>
  - year = 2 // you are a sophomore

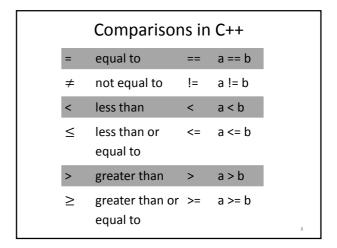

#### Be careful with =

- = is the assignment operator
- a=b; assigns the value of b to a
- == tests equivalence
- a==b determines if a and b have the same value

### Multi-character comparisons

Where spaces matter:

- Correct: a>=b a<=b a!=b
- Incorrect: a> =b a< =b a! =b</li>No space between > and =, < and =, ! and =</li>

Where spaces don't matter:

• Correct: a>=b a <=b a !=b

10

# if statement Can write if statement without else > ./myProgram Enter charge: 32.00 Free delivery! Thanks for shopping! > ./myProgram Enter charge: 10.00 Thanks for shopping! > ./myProgram Enter charge: 10.00 Thanks for shopping!

# Compound statements: the use of { }

Must group multiple statements with { } in if-else

```
if ( condition )
{
    statement1;
    statement2;
    statement3;
}
else
{
    statement4;
    statement5;
```

#### What does this do?

```
int numBagels=5;
cout << "You are getting" << numBagels;
cout << " bagels!\n";

if ( numBagels>12 )
{
   numBagels++;
   cout << "You also get an extra bagel free!";
   cout << endl;
}

cout << "Have a good day.\n";</pre>
```

#### What does this do?

```
int numBagels=5;

cout << "You are getting" << numBagels;
cout << " bagels!\n";

if ( numBagels>12 )
    numBagels++;
    cout << "You also get an extra bagel free!";
    cout << endl;

cout << "Have a good day.\n";</pre>
```

## **Groups of statements**

- White space (indents, extra blank lines) ignored by compiler ... BUT
- White space is good programming style
- Visually groups statements together
- Braces { } create groups for compiler

15

#### **Compound Boolean expressions**

Expressions can be combined with logical operators

• The AND operator &&:
expression1 && expression2 true only if
both expression1 and expression2 are true

```
if ( ( 2<x ) && ( x<7 ) )
```

- true only if x is between 2 and 7, e.g, x is 4, x is 6
- false otherwise, e.g., x is 0, x is 10
- Equivalently: if (2 < x && x < 7)
- Invalid: if ( 2<x<7 )

**Compound Boolean expressions** 

Expressions can be combined with logical operators

```
• The OR operator ||:
expression1 || expression2 true only if at
least one of expression1 and expression2 are
true
```

```
if ( ( ageZoe==20 ) || ( ageZoe==25 ) )
```

- true only if ageZoe is 20 or 25
- false otherwise
- Equivalently: if ( ageZoe==20 || ageZoe==25 )

Logical operators, continued

Expressions can be altered with logical operators

The NOT operator !:

!expression true only if expression is false

```
if ( !( ageZoe>20 ) )
```

- true only if ageZoe is below 20
- false otherwise
- Preferably: if ( ageZoe<=20 )
- Preferable to avoid !expression

18

# In summary

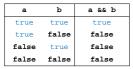

| a     | b     | a    b |
|-------|-------|--------|
| true  | true  | true   |
| true  | false | true   |
| false | true  | true   |
| false | false | false  |

| <pre>true false false true</pre> | a     | !a    |  |
|----------------------------------|-------|-------|--|
| false true                       | true  | false |  |
|                                  | false | true  |  |

#### What does this code do?

```
#include<iostream>
using namespace std;
int main () {
   float soupTemp;
   cout << "What is your soup temperature? ";</pre>
   cin >> soupTemp;
   if ((soupTemp > 80) && (soupTemp<95))</pre>
      cout << "This soup is just right!\n";</pre>
      cout << "This soup is no good!\n";</pre>
   return 0;
```

## When do we need parentheses?

```
(soupTemp > 80) && (soupTemp<95)</pre>
             is the same as
  soupTemp > 80 && soupTemp<95</pre>
```

#### How about:

```
soupTemp > 80 && !soupTemp>=95
```

(soupTemp > 80) && !(soupTemp>=95)

# Order of operations for logic

```
1. Parentheses: ()
```

2. Negation: !

3. Comparison: <, >, <=, >=, ==, !=

4. And: &&

5. Or: ||

Operations on same level evaluated left-to-right

# Order of operations in action

```
int soupTemp=100;
 (soupTemp > 80) && !(soupTemp>=95)
                   vs.
   soupTemp > 80 && !soupTemp<95</pre>
```

## Cautionary notes

- Be careful using !, better to avoid it
- Remember int-to-bool conversion
  - -0 as false
  - -1 (or any non-zero number) as true

#### Short-circuit evaluations

 If the value of the leftmost sub-expression determines the value of the full expression, the rest of the expression is not evaluated

# Different parts of the afternoon Conditional actions

```
> ./myProgram
What is your name? Jill
What time is it? 1400
Good afternoon, Jill.
> ./myProgam
What is your name? Leon
What time is it? 2100
Good evening, Leon.
```

#### Nested ifs

```
if ( time > 1200)
    if (time < 1800)
        cout << "Good afternoon\n";
    else
        cout << "Good evening\n";
else
    cout << "Good morning\n";</pre>
```

#### Using const

# Constant variables – replace numbers with meaningful names

```
const int noon=1200, startOfEve=1800;
if ( time > noon)
  if (time < startOfEve)
     cout << "Good afternoon\n";
  else
     cout << "Good evening\n";
else
  cout << "Good morning\n";</pre>
```

#### What does this code do?

```
// buying a laptop
int price=500; // $500
float weight=50.5; // 50.5 pounds
if (weight<5.5)
   if (price<1000)
      cout << "Buy this!" << endl;
else
   cout << "Too heavy!" << endl;</pre>
```

# Grouping of if and else

- else statement is connected with closest if
- Indentation ignored by compiler!
- { } braces instruct the compiler for grouping

30

#### Multiway if-else statement

Actions for multiple mutually-exclusive conditions

```
if ( expression1)
    statement1;
else if ( expression2 )
    statement2;
. . .
else if ( expressionN )
    statementN;
else // all above expressions false
    statementLast;
```

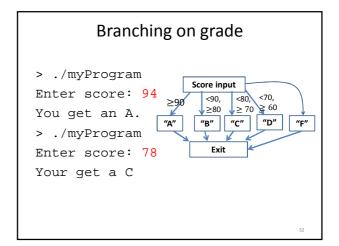

#### Scope

- Variables declared inside a block are not "visible" outside the block
- Variables declared in an outer block are visible to inner blocks
- Blocks are enclosed by braces { }

# What does this code do?

```
int main () {
  int a=5, b=10;
  if ( a >= 3) {
    int a=8;
    cout << a << " " << b << endl;
  }
  cout << a << " " << b << endl;
  return 0;
}</pre>
```

# What does this code do?

```
int main () {
  int a=5, b=10;
  if ( a >= 3) {
    int a=8, c=5;
    cout << a << " " << b << endl;
  }
  cout << a << " " << c << endl;
  return 0;
}</pre>
```

#### What does this code do?

```
int main () {
  int a=5, b=10;
  if ( a >= 3) {
    int a=8, c=5;
    b=12;
    cout << a << " " << b << endl;
  }
  cout << b << " " << c << endl;
  return 0;
}</pre>
```

#### Multiway switch statement

switch picks which statements to perform based on value of controlStatement

```
switch ( controlStatement )
{
    . . .
    case constantX :
        statementSequenceX
        break;
    . . .
}
```

```
Full switch syntax

switch ( controlStatement )
{
   case constant1 :
      statementSequence1
      break;
   . . .
   case constantN :
      statementSequence3
      break;
   default :
      statementSequence
```

# controlStatement

#### Must return a value of type:

- bool
- integer (int, and related types)
- char

#### case statement

case constantX : tells program to start
running following code if
controlStatement has given value

#### break statement

break; exits the current block of code

## switch example

```
switch ( letter ) {
   case 'A':
      cout << "A is for apple\n";
      break;
   case 'B':
      cout << "B is for banana\n";
      break;
   case 'C':
      cout << "C is for cherry\n";
      break;
   default :
      cout << "No fruit for you\n";
      break;
}</pre>
```

# switch example

```
switch ( letter {
    case 'A':
        cout << "A is for apple\n";
        break;
    cout << "B is for banana\n";
        break;
    case 'C':
        cout << "C is for cherry\n";
        break;
    default:
        cout << "No fruit for you\n";
        break;
}</pre>
```

# switch example

```
switch ( letter) {
   case 'A':
      cout << "A is for apple\n";
      break;
   case 'B':
      cout << "B is for banana\n";
      break;
   case 'C':
      cout << "C is for cherry\n";
      break;
   default:
      cout << "No fruit for you\n";
      break;</pre>
```

```
Can omit break statements to group conditions

switch ( letter ) {
   case 'A':
   case 'a':
      cout << "A is for apple\n";
      break;
   case 'B':
      cout << "B is for banana\n";
      break;
   case 'C':
      cout << "C is for cherry\n";
      break;
   default :
      cout << "No fruit for you\n";
      break;
}</pre>
```